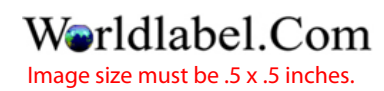

click to add image

Print Form